# **LAS NUEVAS TECNOLOGÍAS APLICADAS A LA CLASE DE RELIGIÓN**

Mª Dolores Abad Barrilero

#### **INTRODUCCION**

*"Es semejante el Reino de los cielos a una red" (Mt 13, 47).*

Jesús enseñaba en parábolas, utilizaba este recurso para hacer reflexionar a los que le escuchaban. Los temas de sus parábolas estaban tomados de la vida, de aquello que sus interlocutores podían conocer o les iba a interesar. Hoy diríamos que "conectaba" con ellos.

Las parábolas funcionan por comparación: *"Es semejante el reino de los*  $cielos a...$ " un tesoro<sup>[1](#page-0-0)</sup>, una semilla<sup>[2](#page-0-1)</sup>, una red<sup>[3](#page-0-2)</sup>...

Hoy nosotros también vamos a funcionar por comparaciones, vamos a utilizar los símbolos de la red, el mar, la navegación [4](#page-0-3)… para conectar (o seguir conectados) con el mundo de las nuevas tecnologías, en adelante NN TT, o de las TIC (Tecnologías de la Información y la Comunicación) y poderlos aplicar a nuestra clase de Religión.

El **esquema** que vamos a seguir:

- 1. Partiremos de algunas de las **posibilidades** que nos brindan las NN TT.
- 2. Para poder utilizar lo que nos proporcionan hemos de contar con una serie de **competencias básicas**, lo que los expertos llaman Alfabetización digital<sup>[5](#page-0-4)</sup>.
- 3. Pero todo esto no nos resulta fácil, existen **problemas de conexión** generados por el ambiente socio-cultural, las políticas educativas, la interacción con los alumnos…
- 4. No obstante, y precisamente para convertir los problemas en oportunidades, hemos de **embarcarnos y trabajar en red**, trabajar en equipo.
- 5. Podemos hacerlo porque contamos con una serie de **herramientas.**
- 6. Y porque reflexionamos sobre los retos y oportunidades, amenazas y límites que nos ofrecen. (**Ventajas e inconvenientes**).

<span id="page-0-0"></span><sup>&</sup>lt;sup>1</sup> Mt 13, 44 (Consultamos la Biblia de Jerusalén. Ed. Desclée De Brouwer)

<span id="page-0-1"></span> $^{2}$  Mc 4, 26-29

<span id="page-0-2"></span><sup>3</sup> Mt 13, 47-50

<span id="page-0-3"></span><sup>4</sup> Utilizamos estos conceptos en sentido amplio como el uso de las NN TT y, concretamente, del ordenador. Por tanto, la red no es sólo la interconexión entre dos o más ordenadores… Navegar no es sólo ir de un ordenador a otro a lo largo de la red, buscando algún tipo de información.

<span id="page-0-4"></span> $5$  Con este concepto nos referimos no sólo al conocimiento básico de las NN TT sino a la capacidad de utilizaras de forma creativa en nuestras clases y de beneficiarnos de lo que nos proporcionan.

7. A medida que vamos **adentrándonos** en este "mar sin fondo" que es el mundo de las TIC van surgiendo nuevas y variadas ideas que podemos aplicar en el aula.

## **1. UN MAR DE POSIBILIDADES**

*"…una red que se echa al mar y recoge peces de todas clases"* 

*(Mt 13, 47)*

Cuando una red se echa al mar puede recoger todo lo que se mueve por las aguas, cuando conectamos un ordenador a la Web o telaraña mundial, podemos abrirnos a un mundo de posibilidades.

Los profesores y profesoras de Religión que impartimos la docencia en un Centro TIC (o aquellos que tienen a su alcance una sala de ordenadores) contamos con la oportunidad de utilizar estos medios. Sus aportaciones dependen del uso que hagamos de ellos.

Si desplegamos el menú "posibilidades" que nos ofrecen las TIC para la enseñanza de la Religión, destacamos, entre otras:

#### **1.1 Acceso a todo tipo de información**

Las NN TT proporcionan el acceso a todo tipo de información acerca de cualquier tema que estemos abordando en nuestra clase de Religión y en cualquier formato (sonoro, textual, icónico). Principalmente a través de buscadores [6](#page-1-0) en Internet, pero también mediante el acceso a recursos en soporte digital (CD-ROM<sup>[7](#page-1-1)</sup>, DVD<sup>[8](#page-1-2)</sup>).

#### **1.2 Acceso a canales de comunicación en línea**

Ofrece nuevos canales de comunicación sincrónica y asincrónica<sup>[9](#page-1-3)</sup>, que permiten el intercambio mediante la utilización de los servicios de correo electrónico, el Chat (ese "hablar por los dedos" con el que tan familiarizados están nuestros alumnos), el acceso a los foros temáticos de discusión sobre temas vinculados con nuestra asignatura, a Weblog o Blog sobre Religión.

Las NN TT van posibilitando el poder superar las distancias. Los límites impuestos por las dimensiones del espacio y de tiempo, propios de nuestra condición corporal, se han ido debilitando. Para una persona que use el Chat,

<span id="page-1-0"></span><sup>6</sup> Programas que gestionan una base de datos para la localización de contenidos que se encuentran en Internet.

<span id="page-1-1"></span><sup>&</sup>lt;sup>7</sup> Sistema de almacenamiento de información por láser (texto, sonido, imagen...) pero de sólo lectura.

<span id="page-1-2"></span><sup>&</sup>lt;sup>8</sup> Semejante al CD-ROM pero con capacidad muy superior. Permite integrar video y regrabación.

<span id="page-1-3"></span><sup>9</sup> La comunicación sincrónica se realiza cuando los usuarios intercambian mensajes al mismo tiempo, como en una conversación normal. La comunicación es asincrónica cuando la interacción es en tiempo diferido, el receptor accede al mensaje en momento distinto al que el emisor lo produce.

la distancia no es un problema. Puede establecer relaciones con gente que se encuentra en la otra parte del mundo. Los límites serán la lengua o la habilidad técnica en el manejo de los programas. El espacio que se comparte no es físico sino virtual, es un espacio que desaparece cuando se cierran las aplicaciones o cuando se apaga el ordenador.

## **1.3 Ofrecen instrumentos para procesar datos**

Los sistemas informáticos nos permiten realizar de manera rápida y fiable cualquier tipo de proceso de datos (escribir, copiar, pegar, hacer tratamiento de imágenes...)

## **1.4 Facilitan el almacenamiento de información**

Permite almacenar grandes cantidades de información en pequeños soportes de fácil transporte: disquetes, pendrive, CD-ROM, Mp3…

#### **1.5 Posibilitan la utilización de aplicaciones interactivas**

Ofrecen la oportunidad de utilizar los recursos elaborados por las editoriales en soporte digital o los que éstas, u otros profesionales han publicado en la red.

#### **1.6 Crear nuevos instrumentos de evaluación**

Aportan programas con los que podemos diseñar cuestionarios interactivos (Hot Potatoes, Flash…) para valorar los conocimientos y destrezas de nuestros alumnos, para captar el grado de comprensión de conceptos, para repasar contenidos.

#### **1.7 Permite la elaboración de nuestros propios recursos.**

El material propio es más motivador, más atrayente, más útil porque incorpora elementos cercanos y conocidos para nuestros alumnos, y porque se adecua a los destinatarios y al contexto.

No se trata de llegar a crear materiales como una empresa especializada, sino recursos propios sencillos y útiles diseñados con los programas que manejamos habitualmente.

# **2. COMPETENCIAS BÁSICAS PARA NAVEGANTES**

*"Venid conmigo y os haré llegar a ser pescadores de hombres"* 

*(Mc 1, 17)*

Cuando Jesús dijo a Pedro y Andrés: *"venid conmigo, y os haré llegar a ser pescadores de hombres"* les cambió la vida. Estos hombres estaban adiestrados en las tareas técnicas de la pesca, Jesús les invitaba a trabajar

más o menos en lo mismo "ser pescadores", pero obteniendo resultados distintos "hombres".

Nosotros llevamos varios años bregando en las clases de Religión, las personas que lleváis más tiempo sois testigos de los cambios que se han ido produciendo. En esta última etapa hemos pasado de flotar en el sueño de llegar a ser una asignatura más, con alternativa real y departamento incluido; a navegar por los Centros casi "sin papeles", permitiéndonos la travesía mientras soliciten nuestros servicios.

Somos conscientes de que las NN TT no sólo "vuelven a casa por Navidad" sino que han venido para quedarse, para quedarse en nuestro entorno socio-cultural, instalarse en nuestros hogares y ser una pieza fundamental en nuestros Centros. Por eso es necesario adquirir las competencias básicas para utilizarlas.

#### En el año 2000 el Dr. Pere Marqués Graells decía:

*"Dentro de pocos años, las personas que no tengan estas competencias básicas en TIC, y muy especialmente quienes no sepan LEER a través de las fuentes de información digitales (canales de TV, Mediatecas "a la carta", ciberbibliotecas e Internet en general), ESCRIBIR con los editores informáticos y COMUNICARSE a través de los canales telemáticos, se considerarán analfabetas y estarán de hecho en franca desventaja para desenvolverse en la* sociedad<sup>"[10](#page-3-0)</sup>.

Sin esa alfabetización digital básica estamos en desventaja para desenvolvernos en nuestra sociedad, y para ser un profesor más del claustro de nuestros Centros escolares.

#### **2.1 Competencias básicas para profesores de Religión:**

- Conocer los elementos principales del ordenador y sus funciones.
- Saber utilizar el sistema operativo Windows y/o Guadalinex en función de sus necesidades y de las posibilidades que le ofrece el Centro.
	- o Conocer programas fundamentales de procesador de textos y presentaciones didácticas.
	- o Organizar adecuadamente la información mediante archivos y carpetas.
	- o Guardar y recuperar la información en el ordenador y en diferentes soportes (disquete, CD-ROM, pendrive).
	- o Realizar actividades básicas de mantenimiento del sistema (pasar un antivirus, eliminar información, hacer una copia de seguridad de los trabajos).
- Buscar y seleccionar información de Internet

<span id="page-3-0"></span><sup>&</sup>lt;sup>10</sup> Nueva cultura, nuevas competencias para los ciudadanos.

- o Uso básico de los navegadores (Internet Explorer, Mozilla…) Almacenar direcciones Web en "Favoritos" (Internet), "Marcadores" (Mozilla). Copiar, guardar, imprimir información disponible en la red.
- o Utilizar buscadores (google, yahoo, terra…) para localizar información específica.
- o Tener claro el objetivo de la búsqueda, hacer "búsqueda avanzada" para no navegar sin rumbo o perderse en un mar de informaciones.
- Usar los canales de comunicación en línea que permiten el intercambio.
	- o Enviar y recibir mensajes de correo electrónico, organizar la libreta de direcciones, saber adjuntar archivos.
	- o Conocer y usar chats, foros temáticos, Weblog.
- Utilizar el procesador de textos
	- o Dar formato a un texto
	- o Insertar imágenes
	- o Usar correctores ortográficos
	- o Utilizar funciones básicas del procesador (redactar documentos, almacenarlos, imprimirlos).
- Tratamiento de imagen
	- o Utilizar las funciones básicas de un editor gráfico (hace dibujos y gráficos sencillos, copiar, pegar, modificar, almacenar e imprimir las imágenes).
- Utilizar programas de presentaciones didácticas (PowerPoint para Windows, OpenOffice Impress para Guadalinex)
	- o Funciones básicas del programa (insertar diapositiva, insertar texto, imagen…)
	- o Transición de diapositiva
	- o Personalizar animación (efectos elementales para la presentación).
- Aprendizaje con las NN TT
	- o Utilizar la información de ayuda que facilitan manuales y programas.
	- o Conocer las fuentes de formación e información que proporciona Internet (Cursos on-line de programas informáticos básicos, cursos on-line para profesores de Religión, materiales facilitados por las editoriales en sus Web, prensa digital, Weblog temáticos, wikipedias, enciclopedias multimedia…)

Hemos de ir adquiriendo y/o consolidando estas competencias con una actitud abierta y crítica para hacer un uso humano, racional, educativo de las NN TT.

El hacer este esfuerzo de alfabetización digital no nos va a garantizar que seamos, como los primeros llamados por Jesús, *"pescadores de hombres*" pero nos va a facilitar el acceso al mundo de nuestros alumnos y, tal vez nos ayude a conectar con los más desconectados.

#### **3. PROBLEMAS DE CONEXIÓN**

*"Mientras navegaban, se durmió… la barca se inundaba y corrían peligro" (Lc 8, 23).*

#### **3.1 Navegamos con vientos contrarios**

Navegamos con vientos contrarios, somos conscientes de "los vientos" que están haciendo peligrar nuestra existencia en los Centros, sobre todo en los Centros públicos.

Las políticas educativas actuales nos están desgastando y prevén nuestra pronta desaparición.

Las estadísticas sobre número de alumnos matriculados en la clase de Religión (sobre todo en Secundaria) parecen ser el oráculo que hemos de escuchar, oráculo que nos puede conducir hacia un derrotismo estéril: no hay nada que hacer.

Pero mientras seguimos insistiendo a los "capitanes de turno" en que la asignatura de Religión no puede estar a merced de los vaivenes políticos. Mientras asistimos a esta progresiva "descatalogación" de nuestra materia dentro del catálogo de asignaturas de libre elección para los alumnos. Hemos de buscar el modo de evitar el naufragio.

Tal vez el uso de las NN TT en Religión pueda ser en estos momentos uno de los "peajes" que tengamos que pagar para seguir circulando por los Centros educativos porque éstas, además de facilitarnos la integración en la dinámica de los mismos y el acceso a los recursos que utilizan nuestros compañeros, nos ayudan a establecer conexiones con las expectativas del alumnado y, de ahí, a posibilitar que éstos puedan elegir nuestra asignatura.

En el mundo de los medios de comunicación, como en el mundo en el que se mueven nuestros alumnos "si no apareces no existes"<sup>[11](#page-5-0)</sup>. Hoy encontramos a niños y jóvenes que "están de vuelta de la asignatura sin haber ido…" si no saben qué es, de qué va, que hacemos, no van a ir. Si se conoce y conecta con algo que se va buscando quizás acudan. Nadie elige una asignatura que no valora.

<span id="page-5-0"></span> $11$  En el mundo que nos movemos los mayores "Si no aparentas no existes".

Jesús conectaba con el mundo de la vida de sus contemporáneos, desde ahí hablaba y proponía.

#### **3.2 Mientras navegaban, se durmió…**

A menudo parece que Dios no existe o está dormido, ajeno a nuestras dificultades y preocupaciones.

Los profesores y profesoras de Religión somos conscientes de que Dios es contemporáneo de todos los tiempos, también del nuestro, y de que toda persona lleva impresa, en su disco duro, la huella de Dios. Si la presencia de Dios está ahí, ¿por qué no hay conexión? ¿por qué tantas personas hoy no lo "sienten"?.

El pasado año, el profesor D. Juan Martín Velasco en una conferencia sobre "Religión y ser humano", refiriéndose a la dimensión religiosa de toda persona, daba algunas pistas que podemos transferir:

- Muchas personas no captan esta presencia de Dios porque nuestra cultura nos brinda mil medios de distracción que nos entretienen en la superficie.
- Las personas que no llegan a lo profundo de si mismas no pueden captar esta presencia.
- Pero, hay personas que sí llegan a profundizar, sí entran dentro de sí y no encuentran esa presencia… con lo que los argumentos anteriores no tienen suficiente consistencia. ¿Qué puede justificar esta falta de conexión hoy? ¿Por qué no se capta la presencia si, como decía San Agustín, es más íntima a nosotros que nosotros mismos?
- Por tratarse de una verdadera presencia, ésta reclama una acogida personal. Toda persona es libre de acogerla o rechazarla, de fiarse para conectar o no dar el paso y permanecer desconectado, ajeno… como si Dios siguiera "dormido".

Lo evidente es que no se ve la conexión, como no se puede ver la "luz" por la cual vemos los objetos.

#### **3.3 "Trabajar sin conexión"**

Trabajamos sin conexión en nuestra asignatura cuando reproducimos año tras año los mismos contenidos, con la misma metodología, como si tuviéramos un montón de páginas-materiales almacenadas (como archivos temporales de Internet) que están rápidamente disponibles de tanto visitarlos.

No se establece conexión si se "descargan" en el aula, al margen de la realidad de los alumnos, a veces dando respuestas a cuestiones que nunca se han planteado.

Somos conscientes de que el despertar religioso en las familias es una conexión que está fallando.

En la enseñanza pública vemos como algunos alumnos conectan y desconectan, aparecen y desaparecen, en la asignatura de un curso a otro por motivos ajenos a nuestro control y con los permisos adquiridos (recibidos de sus padres).

Es cierto que algunos de estos problemas los podemos solventar conectando con la realidad de los alumnos, descubriendo sus expectativas e intereses, tratando de actualizar contenidos, usando nuevas metodologías…, pero existen problemas que nos desbordan, ante los cuales no sabemos qué hacer, cómo llegar…

A veces podemos dar por supuesto que nosotros, profesionales de la Religión, estamos conectados, conocemos perfectamente al "Servidor"[12](#page-7-0) que nos facilita la conexión porque llevamos varios años haciendo circular Su Mensaje por nuestras clases. Contagiados por los virus del ambiente podemos considerar que la encarnación es sólo cosa del pasado y que cuando Jesús dijo: "*yo estoy con vosotros todos los días hasta el fin del mundo*" [13](#page-7-1) anotaba en su "lista de contactos" sólo a los que convivían con él, sus coetáneos. Pero no, ese "todos los días", establecía "tarifa plana permanente", hasta el

final de los tiempos. Y ese "estoy con vosotros" denotaba presencia, conexión personal con el "Servidor".

Tal vez, ante todos esos problemas que nos desbordan, ante situaciones de aula que parecen circular por vía muerta, sólo se trate de "permitir la conexión con el Servidor", orar, confiarle nuestras angustias y preocupaciones, presentar ante Él a nuestros alumnos y decir: "mira, no se como conectar, no se llegar, o, como aquel amigo inoportuno que acude a media noche a casa de su amigo pidiéndole tres panes… porque ha recibido una visita*: "no tengo que* darle<sup>"[14](#page-7-2)</sup>.

Seguro que la conexión funciona, de entrada nos permite asumir nuestra realidad, nuestra vulnerabilidad y ponerla a Su servicio. La respuesta de Dios no suele ser sincrónica, y la interpretación de los hechos siempre la hacemos en diferido.

Si, como profesionales de la Religión, trabajamos con conexión podremos invitar a otros a conectarse.

<span id="page-7-0"></span><sup>&</sup>lt;sup>12</sup> Jesús es el SERVIDOR, "estoy en medio de vosotros como el que sirve" (Lc 22, 27). "El hijo del hombre no ha venido a ser servido sino a servir" (Mt 20, 28)

<span id="page-7-1"></span><sup>&</sup>lt;sup>13</sup> Mt 28, 20

<span id="page-7-2"></span> $14$  Lc 11, 5-8

## **4. EMBARCARSE Y TRABAJAR EN RED**

## **4.1 EMBARCARSE**

*"Subiendo a una de las barcas… y, sentándose, enseñaba" (Lc 5, 3).*

Hay algunos profesores que ven con miedo, recelo e indiferencia el uso de este tipo de recursos y manifiestan sus resistencias a la hora de embarcarse en esta empresa.

El origen de dichas resistencias puede surgir de:

- Poco dominio de las TIC, debido a la falta de formación. Constatamos como nuestros alumnos nos superan en conocimientos técnicos en el manejo de los ordenadores.
- Influencia de estereotipos sociales, por falta de conocimiento sobre sus verdaderas aportaciones.
- Resistencias sobre sus efectos educativos. La aportación de las NN TT a los procesos de enseñanza-aprendizaje depende de cómo se utilicen. Si solventamos sus inconvenientes y nos aprovechamos de sus ventajas pueden ser un buen complemento a la explicación del profesor, un punto de encuentro con el alumno, un incentivo para la búsqueda de formación…
- Obstáculos generados por el tiempo que se necesita para preparar cualquier actividad. Cuesta menos preparar una clase magistral que una sesión con recursos informáticos ya que esta última tiene que prever los caminos que recorrerán los alumnos para la consecución de los objetivos.
- Escasez de materiales específicos o desconocimiento de su ubicación en la red.
- Tecnofobia (fobia a la tecnología), miedo a los adelantos tecnológicos.

Si como profesores de Religión nos subimos a la barca de las NN TT para ampliar nuestro "banco de recursos", aplicar nuevas metodologías de trabajo con los alumnos, abrirnos a nuevos sistemas de comunicación, nuevas formas de ver y entender el mundo que nos rodea, nos estaremos embarcando en nuevos roles, nuevas funciones docentes.

En este escenario el profesor ya no va a ser la única y/o la principal fuente de información (aunque siga siendo el elemento más valioso). Embarcado en las NN TT se convierte en creador de situaciones de aprendizaje. Será fundamental su papel de intermediario, de "filtro" de información (Internet se presenta como un gran supermercado de lo religioso. En el ciberespacio<sup>[15](#page-8-0)</sup> se está dando un sincretismo religioso).

<span id="page-8-0"></span><sup>&</sup>lt;sup>15</sup> Utilizamos este término para referirnos al espacio virtual (digital) en el que tiene lugar todas las actividades que se realizan a través de la red.

Debe estar al tanto de lo que le pueden aportar las TIC a su asignatura, reflexiona sobre cómo y cuándo utilizarlas, no utilizarlas para salir del paso, evaluar su uso… porque lo que no se evalúa se devalúa.

#### **4.2 TRABAJAR EN RED**

*"Hicieron señas a los compañeros de la otra barca para que vinieran en su ayuda" (Lc 5, 7).*

En este nuevo escenario en el que han cambiado los roles y funciones gracias a las TIC necesitamos formarnos y trabajar en red.

La formación debe adaptarse al nivel de conocimientos del profesor y, a partir de ahí, ir dando pasos en la alfabetización digital y sus posibilidades pedagógicas.

Necesitamos trabajar en red, sin trabajo en equipo es muy difícil que podamos mantenernos a flote, habrá que hacer *"señas a los compañeros de otras barcas para que vengan en nuestra ayuda".*

Nuestro enemigo, el individualismo, nos impide actuar concertadamente.

Si nos embarcamos a utilizar las NN TT, creemos en lo que puede aportar a la clase de Religión e incitamos a otros a hacer un uso educativo de las mismas muchos se podrán beneficiar de sus posibilidades.

Es necesario canalizar y hacer operativas las valiosas aportaciones de tantos y tantas profesores y profesoras de Religión que llevan varios cursos en grupos de trabajo, reflexionando, aportando sugerencias, elaborando materiales.

Sería interesante hacer un Centro de recursos informáticos de la asignatura de Religión para toda Andalucía.

# **5. HERRAMIENTAS PARA LA NAVEGACIÓN**

"Echad vuestras redes para pescar" (Lc 5,4).

Si el profesor abre el menú "herramientas" para navegantes encuentra a su alcance una serie de recursos. Estos materiales podemos utilizarlos tal como están (los elaborados por editoriales, otros profesionales…) modificarlos y adaptarlos a nuestro contextos o crear otros nuevos.

Algunas herramientas:

#### **5.1 Exposición apoyada en las NN TT**

El profesor utiliza el ordenador y un proyector para realizar la exposición de un tema. Emplea recursos (presentaciones en PowerPoint, contenidos

multimedia…) que puede haber preparado él mismo o que han sido elaborados por terceros (editoriales…). Estas herramientas (ordenador + proyector) pueden usarse también para la puesta en común de las producciones de los alumnos o para presentar un trabajo de grupo.

## **5.2 Utilización de programas educativos**

En este tipo de programas lo normal es que se propongan ejercicios pautados en los que el alumnado debe "encontrar la respuesta correcta". Este tipo de herramientas nos pueden servir para consolidar algunos conceptos ya adquiridos.

Con el programa Hot Potatoes podemos crear cuestionarios interactivos en formato HTML<sup>[16](#page-10-0)</sup> (para poderlos difundir por la red). Nos permite elaborar ejercicios de repaso sobre los contenidos de cualquier tema que estamos abordando en el aula.

El programa Clic nos permite diseñar varios tipos de actividades: sopas de letras, rompecabezas, crucigramas, asociaciones…

El uso de ambos programas es gratuito si se utiliza con fines educativos sin ánimo de lucro.

# **5.3. Aprendizaje por investigación utilizando las TIC**

Algunas de las actividades que podemos realizar:

Uso de Internet como fuente de información.

- Utilizar buscadores (Google, yahoo, Altavista, buscopio…) para hallar información sobre un tema de estudio, seleccionar y reelaborar dicha información encontrada y presentar el producto resultante. El profesor se sitúa aquí en el papel de mediador…
- Realizar una Webquest, literalmente "búsquedas en Internet" en la que el docente da algunas pautas para guiar el trabajo de búsqueda del alumnado, incluyendo la consulta, estudio crítico y elaboración de trabajos a partir de los recursos hallados.
- Elaborar una Miniquest que consiste en una versión reducida de la Webquest
- Realizar "La caza del Tesoro". Es una actividad muy sencilla en su diseño y ejecución, ya que consiste en diseñar una página Web en la que aparecen preguntas y una lista de direcciones Web para que los alumnos puedan contestarlas.

<span id="page-10-0"></span><sup>&</sup>lt;sup>16</sup> Lenguaje de marcas hipertextuales. Es un lenguaje de programación que se utiliza para diseñar páginas Web.

• Hacer consultas en Wikipedia (enciclopedia libre). Además este tipo de herramientas permite no sólo la consulta, sino que posibilita poder modificar, añadir, corregir sobre el mismo documento que está publicado en la Web.

Dirección: <http://es.wikipedia.org/wiki/Portada>

Wikilibros educativos (colección de libros, manuales y otros textos): <http://es.wikipedia.org/wiki/Wikilibros>

Wikiquote, (colección de citas libres de personajes famosos, libros y proverbios): <http://es.wikipedia.org/wiki/Wikiquote>

# **5.4 Utilización de plataformas educativas en los Centros**

Como cualquiera de nuestros compañeros docentes podemos acceder a la plataforma del Centro en cualquier momento y desde cualquier lugar. Éstas nos ofrecen un montón de posibilidades, señalamos algunas:

- Organizar materiales virtuales en nuestro Departamento de Religión, tanto como archivos (doc, ppt, wav…) como en micrositios (en diseño Web).
- Publicar materiales para utilizar con los alumnos de cada uno de los cursos en los que impartimos la docencia.
- Ofrecen canales de comunicación, medios de interacción con el profesorado y el alumnado:
	- Mensajería interna.- nos hace posible enviar y recibir mensajes a cualquiera de nuestros alumnos y al profesorado del Centro.
	- Foros.- Es una herramienta de comunicación asincrónica, formada por cuadros de diálogo en los que los participantes van incluyendo mensajes que pueden ir clasificados por temas. Los que entren pueden leer las aportaciones de sus compañeros, hacer nuevas aportaciones, aclarar algunas intervenciones anteriores, refutarlas…

Es útil para proponer y debatir las ideas previas que tienen nuestros alumnos sobre un tema que vamos a abordar.

• Chats.- (del inglés, charla). Se trata de una comunicación escrita a través de Internet entre dos o más personas que se realiza instantáneamente.

Weblog o cuaderno de bitácora<sup>[17](#page-11-0)</sup>.- El blog es un sitio Web en el que el titular del mismo (profesor, alumno…) puede escribir opiniones, noticias. Los visitantes de esa Web pueden escribir sus opiniones o comentarios a cada uno de los apuntes que ha realizado su titular. También puede haber varios autores. Son fáciles de crear (hay servidores gratuitos) y de utilizar, ya que al acceder desde cualquier ordenador, el titular puede escribir en él directamente nuevos

<span id="page-11-0"></span><sup>&</sup>lt;sup>17</sup> Bitácora tiene que ver con el lugar donde se guarda la brújula. Pero también es un cuaderno en el que se apunta el rumbo, la velocidad y demás circunstancias de la navegación

apuntes y los que visitan la página nuevos comentarios. Su estructura es básicamente cronológica.

Weblog docente: recursos, calendario de actividades. Se utiliza para la gestión de las asignatura que imparte o simplemente como repositorio [18](#page-12-0) de materiales o canal comunicativo con los alumnos a para realizar un comentario sobre algún texto.

Servidores de Weblog: [http://www.bitacoras.com](http://www.bitacoras.com/)

Revista digital EDUTEKA. <http://www.eduteka.org/Weblogs1.php> Comunidad de profesores Aulablog: <http://www.aulablog.com/>

Weblog de Religión:

"Rumores de ángeles" <http://blogs.periodistadigital.com/religion.php> Blog de 21 la revista cristiana de hoy: <http://blogs.periodistadigital.com/21rs.php>

Weblog para la clase de Religión:

<http://ticreliblog.blogspot.com/>

#### **6. VENTAJAS E INCONVENIENTES EN LA NAVEGACIÓN**

*"y cuando está llena (la red), la sacan a la orilla, se sientan, y recogen en cestos los buenos y tiran los malos".*

A lo largo de esta travesía hemos ido "recogiendo peces", es decir, acogiendo muchas posibilidades que nos ofrecen las TIC, llega el momento de "sentarse" [19](#page-12-1) y distinguir los retos y oportunidades que nos aportan de las amenazas y límites que trae consigo su aplicación en el aula. Los primeros para potenciarlos, los segundos para minimizarlos.

Señalamos a continuación algunas de las ventajas e inconvenientes que puede aportar a la enseñanza escolar en general y, a la clase de Religión, en particular. Para ello nos servimos de ideas aportadas por informes sobre el

<span id="page-12-0"></span> $18$  Sitio centralizado donde se almacena y se mantiene información, normalmente archivos informáticos.

<span id="page-12-1"></span><sup>&</sup>lt;sup>19</sup> Reflexionar y evaluar

impacto del uso de las TIC en los Centros<sup>[20](#page-13-0)</sup>. No contamos con datos específicos sobre su impacto en la clase de Religión.

# **6.1 Ventajas para el profesorado**

- Representa una fuente de recursos educativos "La posibilidad de acceder a recursos educativos se considera el mayor incentivo para la incorporación de Internet en la educación escolar"<sup>[21](#page-13-1)</sup>.
- Favorece la evaluación y el control.
- Permite una individualización de la enseñanza "Cambios en las posibilidades de flexibilización y personalización de la docencia" [22](#page-13-2) .
- Posibilita mayor contacto con los alumnos.
- Facilita la actualización profesional.
- Permite conocer qué se hace en otros Centros y poder contactar con ellos.

# **6.2 Ventajas para el alumnado**

- Tiene un alto poder de motivación.

"Con los ordenadores no se está aprendiendo mayor cantidad de contenidos, pero con ellos se facilita una mejor comprensión de lo que se está aprendiendo, y existe mayor estímulo del alumnado en su proceso de aprendizaje, es decir, no se aprende más pero se aprende mejor y con más gusto"<sup>[23](#page-13-3)</sup>

- Aumenta el desarrollo de habilidades de búsqueda y selección de información.

"Más de tres cuartas partes de los alumnos encuestados consideran que en Internet puede encontrar toda la información que les hace falta para los trabajos de clase"<sup>[24](#page-13-4)</sup>.

Ofrecen posibilidades de interacción

[http://www.juntadeandalucia.es/averroes/Centros](http://www.juntadeandalucia.es/averroes/centros-tic/14002984/archivos/repositorio/tic_averroes.pdf)[tic/14002984/archivos/repositorio/tic\\_averroes.pdf](http://www.juntadeandalucia.es/averroes/centros-tic/14002984/archivos/repositorio/tic_averroes.pdf)

<http://www.uoc.edu/in3/pic/esp/pic31.html>

[http://www.uoc.edu/in3/pic/esp/pdf/PIC\\_Escoles\\_esp.pdf](http://www.uoc.edu/in3/pic/esp/pdf/PIC_Escoles_esp.pdf)

<span id="page-13-0"></span><sup>&</sup>lt;sup>20</sup> (A)Conclusiones TIC · Grupo de trabajo "Centros TIC's · conclusiones en pdf · Córdoba 19 de junio de 2006

**<sup>(</sup>B)** BRACHO LÓPEZ, RAFAEL (2006) Impacto inicial de la introducción del uso generalizado de las TIC en el IES AVERROES de Córdoba. Conclusiones.

**<sup>(</sup>C)** ESPASA, A., FORNIELES, A., GUASK, T., MOMINÓ, J.M., SIGALÉS, C. (2003). *"Proyecto Internet Cataluña (PIC)"*. Universidad Oberta de Catalunya.

Proyecto Internet Cataluña (PIC) La escuela en la sociedad red. Internet en el ámbito ed. No universitario. Informe de investigación documento síntesis: Marzo 2004

<span id="page-13-1"></span><sup>21</sup> **(C)** Proyecto Internet Cataluña

<span id="page-13-2"></span> $22$  Ibídem

<span id="page-13-3"></span><sup>23</sup> **(B)** Impacto inicial en el uso generalizado de las TIC…

<span id="page-13-4"></span><sup>24</sup> **(C)** Proyecto Internet Cataluña

"Un buen número de alumnos ve en Internet una nueva forma de relacionarse con sus amigos y un medio en el que pueden hacer nuevas amistades"[25](#page-14-0) .

Entre los alumnos se da un mayor uso de las herramientas de comunicación simultánea en tiempo real (Chats), mientras que entre el profesorado se da un uso más generalizado del correo electrónico<sup>[26](#page-14-1)</sup>.

- Fomentan algunas formas de trabajo cooperativo

#### **6.3 Inconvenientes para el profesorado**

- Exige mayor dedicación y esfuerzo

"La incorporación de la red en los procesos educativos requiere un tiempo adicional para preparar la integración de estas tecnologías y adaptar las prácticas docentes"<sup>[27](#page-14-2)</sup>.

- Necesidad de alfabetización digital y de reflexión sobre nuevas alternativas metodológicas.

"Estamos descubriendo atónitos cómo se nos abre todo un abanico de alternativas metodológicas que nos ponen en bandeja la innovación educativa, pero desde luego aún (el profesorado) no tiene muy claro cómo hacerlo…"[28](#page-14-3)

- Problemas de mantenimiento y actualización de programas

Hay que estar en la red pero no estar enredados.

#### **6.4 Inconvenientes para el alumnado**

- Acceso a contenidos no formativos
- Uso habitual del ordenador para actividades de ocio
	- "Se hace hincapié en la necesidad de hacer ver al alumnado que los ordenadores son un elemento o instrumento de aprendizaje, forman parte del aula, se deben utilizar para ese fin y no para jugar. Parte del profesorado consultado opina que aunque muchos alumnos y alumnas tienen equipos informáticos en su casa son utilizados exclusivamente como instrumento de comunicación y ocio; y pretenden manejar los equipos informáticos del Centro con esta única finalidad sin ser conscientes de las posibilidades pedagógicas que aporta esta herramienta en el trabajo del aula"<sup>[29](#page-14-4)</sup>.
- Adicción y dependencia

<span id="page-14-0"></span> $25$  Ibídem

<span id="page-14-1"></span><sup>26</sup> **(B)** Impacto inicial en el uso generalizado de las TIC…

<span id="page-14-2"></span> $27$  Ibídem

<span id="page-14-3"></span><sup>28</sup> **(B)** Imparto inicial en el uso generalizado de las TIC…

<span id="page-14-4"></span><sup>29</sup> **(A)** Conclusiones TIC

"Nos parece que (los alumnos) dedican demasiado tiempo al día (al uso del ordenador) quizá en perjuicio de otras actividades importantes como la lectura, el deporte, las relaciones con chicos/as de su edad"<sup>[30](#page-15-0)</sup>.

- Exceso de información

"Llama la atención que tres cuartas partes de los alumnos entrevistados no hayan considerado este problema, teniendo en cuenta la poca ayuda que reciben de sus padres en la navegación por Internet y las pocas orientaciones que reciben de sus profesores (según se puede ver en apartados de ese informe) $31$ .

- Carencias en habilidades de selección de información
- Copia y reproducción de contenidos
- Fomento del individualismo

"Entre las actividades preferidas están los juegos virtuales y la descarga de archivos de la red" [32](#page-15-2)

Las NN TT son medios que tienen la capacidad de impresionar, deslumbrar, ya que los contenidos entran por los sentidos… nos impactan; pero son recursos un tanto asistemáticos y, a veces, poco precisos que necesitan ser completados. Los profesores y profesoras de Religión los estamos acogiendo con expectativas. Nos embarcamos en ellos no para "deslumbrar" (lo que deslumbra en cierto modo nos anula) $^{33}$  $^{33}$  $^{33}$  sino para "iluminar" $^{34}$  $^{34}$  $^{34}$ .

Transcribimos a continuación una especie de decálogo y contradecálogo que puede ayudarnos a sintetizar ideas y aportarnos sugerencias prácticas para nuestra clase de Religión. Se basa en una serie de mitos que hemos podido ir creando sobre las TIC. Está centrado en los niveles de Infantil y Primaria, pero muchas de sus observaciones se pueden transferir también a Secundaria.

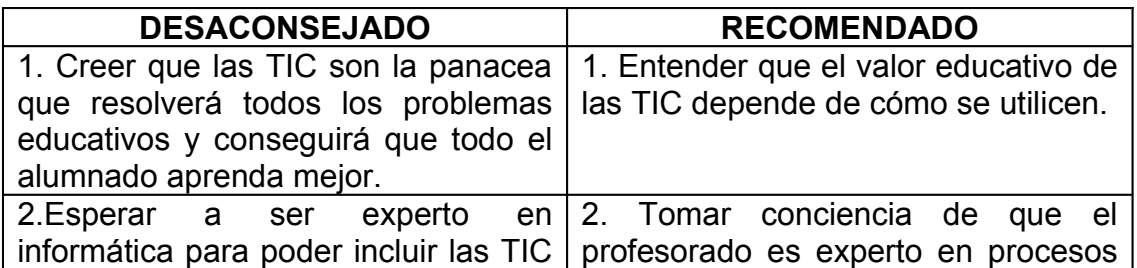

# **DECÁLOGO Y CONTRADECÁLOGO [35](#page-15-5)**

<span id="page-15-0"></span><sup>30</sup> **(B)** Impacto inicial en el uso generalizado de las TIC…

<span id="page-15-1"></span><sup>31</sup> **(C)** Proyecto Internet Cataluña

<span id="page-15-2"></span><sup>32</sup> **(B)** Impacto inicial en el uso generalizado de las TIC…

<span id="page-15-3"></span><sup>33</sup> Cuando un foco de luz nos deslumbra no nos deja reaccionar

<span id="page-15-4"></span>34 "Vosotros sois la luz del mundo" (Mt 5, 14)

<span id="page-15-5"></span> $35$  Las tecnologías de la información y la comunicación en educación Infantil y primer ciclo de educación primaria. Reflexiones y propuestas. Julio 2004. Educamadrid.org. Documento en pdf. Pág. 41 <http://www.educa.madrid.org/portal/web/educamadrid>

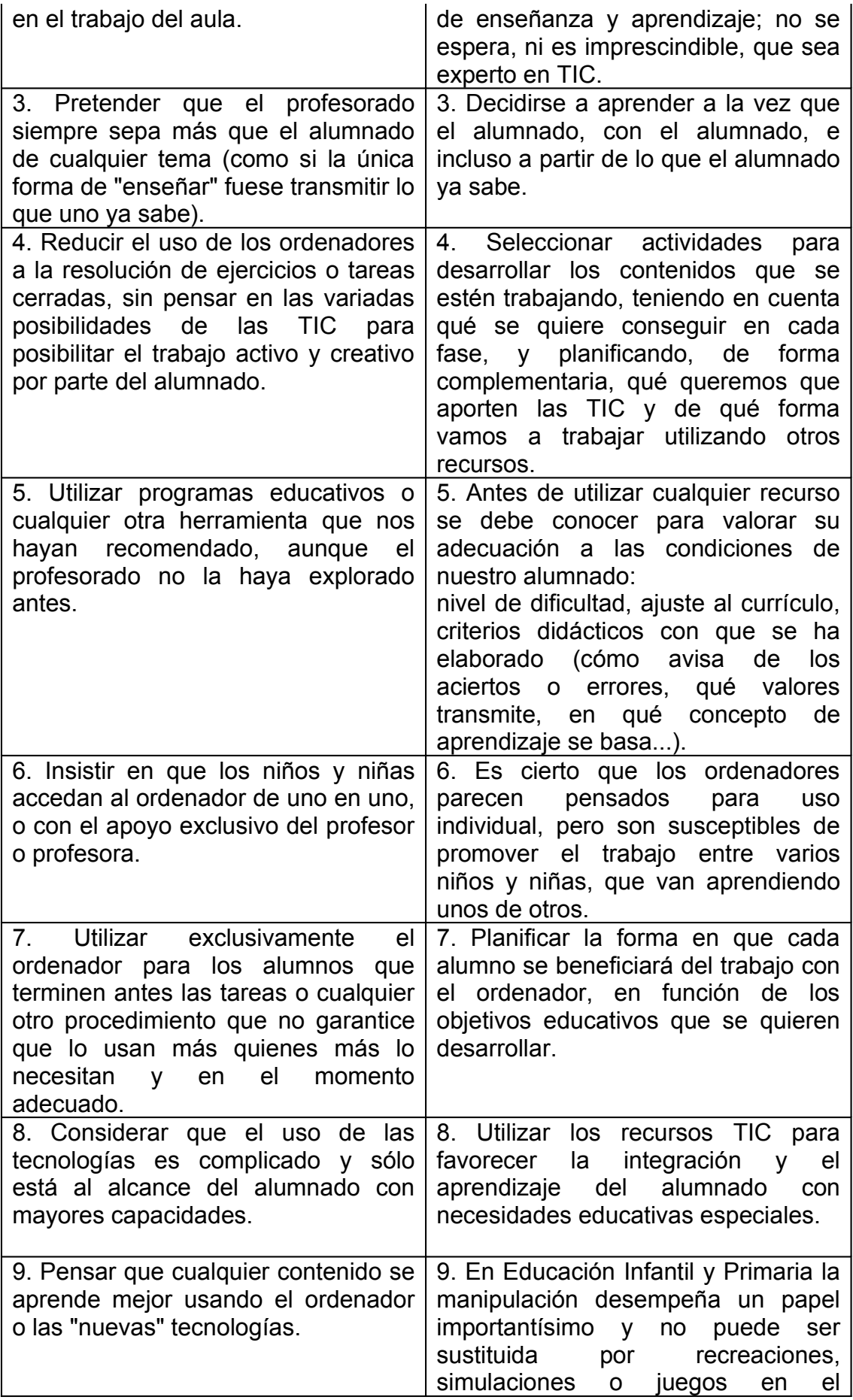

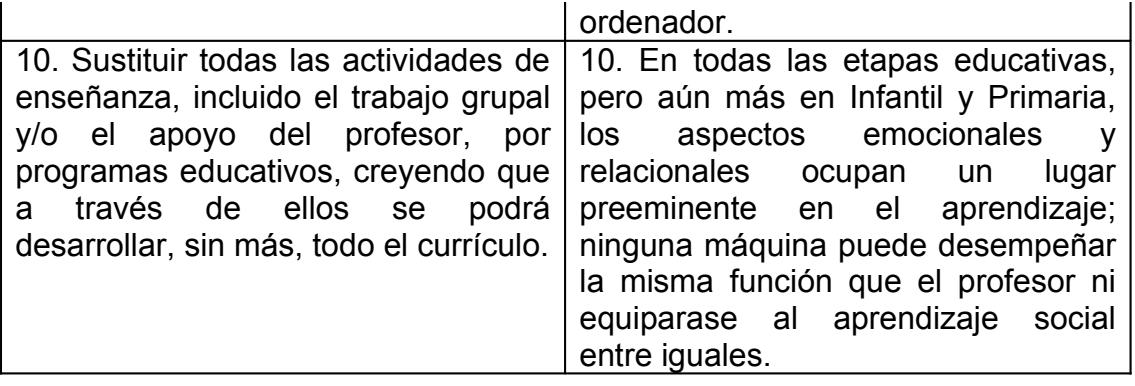

## **7. NAVEGA MAR ADENTRO**

*"… en tu palabra, echaré las redes". (Lc 5, 5).*

El mismo Jesús que un día pidió a Pedro "*Boga mar adentro, y echad vuestras redes para pescar*" [36](#page-17-0) .

A lo que éste discípulo expuso sus dificultades: "*Maestro, hemos estado bregando toda la noche y no hemos pescado nada*" [37](#page-17-1) .

Pero no se dejó vencer por ellas, sino que confió y se lanzó contra toda esperanza: "*pero en tu palabra echaré las redes*". Nos invita hoy a nosotros a no sucumbir ante los inconvenientes con los que nos encontramos a pie de aula, sino a lanzarnos a la red para ser sus testigos.

Abordamos a continuación algunas ideas, a modo de propuestas de actividades, para trabajar las NN TT aplicadas a la Religión.

Partiremos de propuestas sencillas e iremos, mar dentro, incluyendo ideas un poco más complicadas de realizar que requieren un nivel más elevado de formación TIC.

- 1. Plantear **un tema** que se vaya a abordar en clase (de los contenidos de la asignatura o de interés general dada su actualidad o la vinculación con la Religión). Se trabaja en grupo y, al final, cada grupo presenta la información a través de un PowerPoint (con Windows) o en un OpenOffice Impress (con Guadalinex).
- 2. Utilizar un **Power Point** para exponer la vida de un personaje. Por ejemplo, durante la jornada del Domund (la vida de San Francisco Javier o de Sta. Teresita Lisieux…)

Cómo se hace una presentación sencilla (una explicación básica para quienes no se hayan iniciado en este programa) la pueden encontrar en: <http://www.edumedia.ua.es/como/index.asp>

3. Usar los **Mapas conceptuales** u otros **recursos en formato digital** elaborados por las editoriales, para exponer con un cañón virtual.

<span id="page-17-0"></span> $36$  Lc 5, 4

<span id="page-17-1"></span> $37$  Lc 5, 5

4. Manejar la **Biblia On-Line** que facilita una página Web de los Jesuitas. Permite consultar citas o capítulos de libros y buscar un texto concreto en cualquier libro de la Biblia. La dirección Web es:

<http://213.96.244.252:8080/biblia/>

Como no es fácil de recordar se puede buscar en www.google.com indicando: Biblia jesuitas.

Aplicar las actividades on-line de la Biblia didáctica SM (edición 2005): [http://www.telefonica.net/Web2/eseducativa/religionbiblia.html](http://www.telefonica.net/web2/eseducativa/religionbiblia.html)

5. Aprovechar los **recursos educativos que hay en la red** ubicados en páginas Web de editoriales, páginas personales.

6. Emplear los materiales de **Departamentos de Religión** de la Web: Departamento Colegio erain: <http://www.erain.es/departamentos/religion/> Departamento Colegio Irabia: (contenidos bajando con el ratón: Proyectos Multimedia) <http://www.irabia.org/departamentos/religion.html#2> Departamento Colegio Sagrados corazones: <http://www.colegio-sagradoscorazones.org/Religion/indexreli.htm> Departamento IES Puerta de Arenas: <http://www.departamentoreligion.es.vg/> Departamento IES Cardenal Cisneros: [http://Centros5.pntic.mec.es/ies.cardenal.cisneros1/Departamentos/Relig](http://centros5.pntic.mec.es/ies.cardenal.cisneros1/Departamentos/Religion/Principal.htm) [ion/Principal.htm](http://centros5.pntic.mec.es/ies.cardenal.cisneros1/Departamentos/Religion/Principal.htm) Departamento IES Aramo: <http://www.telecable.es/personales/tresemes/religion/> Departamento IES Juan A Suanzes: [http://Web.educastur.princast.es/ies/juananto/Reli/depreli.htm](http://web.educastur.princast.es/ies/juananto/Reli/depreli.htm) Departamento IES Las Lomas: <http://ficus.pntic.mec.es/jgrl0004/ArchivosWeb/index.htm> Departamento IES Quintana de la Serena: [http://ficus.pntic.mec.es/%7Ejpef0014/](http://ficus.pntic.mec.es/~jpef0014/) Departamento IES Jesús del Gran poder: <http://www.juntadeandalucia.es/averroes/iesgranpoder/catolica/index.htm> Departamento IES Murgi: <http://tux.iesmurgi.org/religion/> Departamento IES Nicolás Copérnico: <http://www.iesnicolascopernico.org/religion.htm> Departamento IES Torreón de Alcázar: <http://drelitorreon.iespana.es/> Departamento IES Valle de Cidacos: <http://www.iesvallecidacos.com/religion/index.htm>

7. Diseñar una **revista** u hoja informativa con una **plantilla de Microsof Publisher** para trabajar un tiempo litúrgico (Adviento, Navidad…) o para abordar un tema monográfico (Las cofradías, la Semana Santa de nuestra ciudad, las Parábolas de Jesús).

8. Utilizar y/o diseñar ejercicios de **autoevaluación** elaborados con **Hot Potatoes** y publicarlos en la Web:

Ejemplo: (trabajo realizado por los alumnos y ordenado por los profesores): 1º de ESO, evangelios, última cena de Jesús: [http://www.erain.es/departamentos/religion/trabajos/1eso/Evangelios/Ce](http://www.erain.es/departamentos/religion/trabajos/1eso/Evangelios/Cena/ExCena.htm) [na/ExCena.htm](http://www.erain.es/departamentos/religion/trabajos/1eso/Evangelios/Cena/ExCena.htm) Tema: El año litúrgico <http://drelitorreon.iespana.es/patata/liturgico/liturgico.htm>

9. Usar y/o crear **actividades con Clic** sobre algunos temas de nuestra asignatura.

Para descargar el programa Clic: <http://clic.xtec.net/es/index.htm> Curso para aprender a hacer actividades con Clic: <http://clic.xtec.net/es/clic3/cursclic.htm>

Ejemplo:

El departamento de Religión del Colegio erain cuenta con actividades clic sobre temas fundamentales para nuestra asignatura: Jesucristo, la iglesia, la Biblia, y para varios temas de 1º de la ESO (Editorial Casals): <http://www.erain.es/departamentos/religion/secundaria.htm>

También cuenta con algunas actividades (iglesia, oraciones de la misa…) para Primaria

<http://www.erain.es/departamentos/religion/primaria.htm> Parábolas (4º Primaria):

<http://www.educa.aragob.es/araclic/proyectos/parabola.htm>

Actividades sobre: Palestina en tiempos de Jesús, Jesús de Nazaret, La Biblia, los Sacramentos, la Iglesia para 3º Ciclo de Primaria.

<http://www.educa.aragob.es/araclic/proyectos/religion.htm>

Las grandes Religiones (Primaria)

<http://www.educa.aragob.es/araclic/proyectos/granreli.htm>

10. Estudiar con los **cazatesoros** que encontramos en la Web o crear nuevos.

Plantilla para crear cazatesoros: <http://www.aula21.net/cazas/ayuda.htm> <http://www.aula21.net/cazas/caza.htm> <http://www.aehermes.org/mvirtu/cazas/cazas.html>

Algunos de la Web: Tema: Pasión, Muerte y Resurrección de Jesús Nivel: 3º Ciclo de Primaria: [http://www.juntadeandalucia.es/averroes/sanwalabonso/wqyct/ct\\_seman](http://www.juntadeandalucia.es/averroes/sanwalabonso/wqyct/ct_semanasanta/semanasanta.htm) [asanta/semanasanta.htm](http://www.juntadeandalucia.es/averroes/sanwalabonso/wqyct/ct_semanasanta/semanasanta.htm)

Tema: Maria de Nazaret Nivel: 3º Ciclo de Primaria http://www.juntadeandalucia.es/averroes/sanwalabonso/wqvct/ct\_maria/ [maria.html](http://www.juntadeandalucia.es/averroes/sanwalabonso/wqyct/ct_maria/maria.html) Temas: Semana Santa, Eucaristía… Nivel: Primaria [http://endrino.cnice.mecd.es/%7Ehotp0063/Catiana\\_Torregrosa/index.ht](http://endrino.cnice.mecd.es/~hotp0063/Catiana_Torregrosa/index.htm) [m](http://endrino.cnice.mecd.es/~hotp0063/Catiana_Torregrosa/index.htm) Tema: Fiestas Cristianas Nivel: Primaria <http://endrino.cnice.mecd.es/~hotp0074/siraprieto/index.htm> Tema: El año litúrgico Nivel: 2º ESO <http://drelitorreon.iespana.es/Cazatesoro/litur/Liturgico.htm> Tema: Navidad Nivel: ESO <http://drelitorreon.iespana.es/Cazatesoro/Navidad/NAVIDAD.htm> Tema: Pentecostés Nivel: ESO <http://drelitorreon.iespana.es/Cazatesoro/Pentecostes/Pentecostes.htm>

11. Investigar con **Webquest** presentes en la Web y/o elaborar Webquest con plantillas o programas sencillos de diseño HTML (Mozilla Composer) para trabajar temas por niveles educativos.

Plantillas:

Aula21 · Explicación: <http://www.aula21.net/Wqfacil/> Plantilla: [http://www.aula21.net/Wqfacil/Webquest.htm](http://www.aula21.net/Wqfacil/webquest.htm) PHPWebQuest: [http://www.phpWebquest.org/demo.htm](http://www.phpwebquest.org/demo.htm) PHPWebquest directorio: <http://www.phpwebquest.org/directorio.php> Generador de Webquest: <http://www.aehermes.org/mvirtu/wquest1.html>

Educateka, herramienta para publicar Webquest en Internet: <http://www.eduteka.org/WebQuestPhp.php>

Algunas en la Red: Las fiestas de la fe (3º Ciclo de Primaria) [http://www.juntadeandalucia.es/averroes/sanwalabonso/wqyct/wq\\_religio](http://www.juntadeandalucia.es/averroes/sanwalabonso/wqyct/wq_religiones/inicio.html) [nes/inicio.html](http://www.juntadeandalucia.es/averroes/sanwalabonso/wqyct/wq_religiones/inicio.html) Sobre el origen de la Navidad <http://www.educa.aragob.es/cpalfind/questnavidad/index.htm>

La Biblia (1º ESO): [http://es.geocities.com/jgranpoder/catolica/la\\_biblia\\_1.htm](http://es.geocities.com/jgranpoder/catolica/la_biblia_1.htm) [http://es.geocities.com/jgranpoder/catolica/la\\_biblia\\_2.htm](http://es.geocities.com/jgranpoder/catolica/la_biblia_2.htm) Estudio de las Religiones: [http://www.phpWebquest.org/wq2/Webquest/soporte\\_tablon\\_w.php?id\\_a](http://www.phpwebquest.org/wq2/webquest/soporte_tablon_w.php?id_actividad=1150&id_pagina=1) [ctividad=1150&id\\_pagina=1](http://www.phpwebquest.org/wq2/webquest/soporte_tablon_w.php?id_actividad=1150&id_pagina=1)

¿Qué dice y qué hace la Iglesia ante los problemas sociales? (4º ESO): <http://www.juntadeandalucia.es/averroes/iesabdera/religion> Espías entre cristianos (las persecuciones) Bachillerato: [http://www.educastur.princast.es/cpr/gijon/Webquest/susana%20garcia/E](http://www.educastur.princast.es/cpr/gijon/webquest/susana garcia/Esp?as entre los cristianos.htm) [spías%20entre%20los%20cristianos.htm](http://www.educastur.princast.es/cpr/gijon/webquest/susana garcia/Esp?as entre los cristianos.htm)

## **Miniquest**

Cómo se hace una Miniquest: [http://www.craaltaribagorza.net/article.php3?id\\_article=384](http://www.craaltaribagorza.net/article.php3?id_article=384) Plantilla de Miniquest [http://www.juntadeandalucia.es/averroes/cepmotril/Webquest/genemini/](http://www.juntadeandalucia.es/averroes/cepmotril/webquest/genemini/mini.htm) [mini.htm](http://www.juntadeandalucia.es/averroes/cepmotril/webquest/genemini/mini.htm) Miniquest sobre Las grandes religiones: Las grandes religiones: [http://www.phpWebquest.org/wq2/miniquest/soporte\\_tablon\\_m.php?id\\_a](http://www.phpwebquest.org/wq2/miniquest/soporte_tablon_m.php?id_actividad=908&id_pagina=1) [ctividad=908&id\\_pagina=1](http://www.phpwebquest.org/wq2/miniquest/soporte_tablon_m.php?id_actividad=908&id_pagina=1)

## 12. Utilizando la **Plataforma del Centro**

- Podemos acceder a cualquier material que previamente hemos almacenado en el Departamento de Religión, como Archivo<sup>[38](#page-21-0)</sup> o como Sitios. Utilizamos dicho departamento como repositorio personal. Nos permite publicar material a disposición del alumno en cualquier nivel en el que estemos impartiendo la docencia (también como Archivos o como Sitios): podemos publicar unas actividades para realizar después en el aula. Una dirección Web de recursos interactivos acerca del tema que estamos trabajando, por ejemplo, las que aporta [www.librosvivos.net](http://www.librosvivos.net/) sobre "Temas clave" en la ESO (proyecto Betania). Una página Web donde trabajar sobre un tema, ponemos como ejemplo el tema: las religiones del mundo: <http://www.aunmas.com/religiones/index.php> Una entrevista realizada a un personaje de actualidad vinculado a algún tema trabajado en la asignatura. Un ejercicio de autoevaluación para realizar al finalizar un tema, diseñado en Hot Potatoes…
- Servicios de comunicación:

Mail interno: enviar y recibir mensajes de alumnos y profesores.

Facilita la labor de comunicarse con un alumno concreto y personalizar su formación. Envío de actividades, de trabajos corregidos, de documentos para la ampliación del tema o para abordarlo desde diferentes perspectivas. Petición de trabajos, sugerencias...

Favorece la recepción y almacenamiento de actividades enviadas por los alumnos al profesor/a. El planteamiento de cuestiones o dudas…

<span id="page-21-0"></span> $38$  Podemos publicar un archivo normal (formato de texto, imagen, video...) o como un micrositio (en formato web).

Noticias y calendario de la asignatura/grupo. Cada grupo tiene su propio espacio de noticias/calendario en el que les podemos ir notificando determinados acontecimientos: salidas o visitas… El contenido aparece en los espacios de agenda y tablón de noticias del "escritorio personal" de los alumnos y profesores implicados.

Foros específicos del curso.

Chats.- Sistema de Mensajería instantánea.

Mediante este recurso podemos hacer un torbellino de ideas con los alumnos, o realizar una "entrevista" escrita con alguien, por ejemplo, un misionero. Lo podemos usar en la clase de Religión siempre que alguien actúe de moderador y no haya un número elevado de participantes.

Sería importante poder "Chatear" con las familias (hay centros que cuentan con la plataforma "Pasen") si conocemos un poco más la realidad de nuestros alumnos podremos llegar mejor a ellos.

- 13. Diseñar el **Departamento de Religión** para la Web del Centro. Normalmente siguiendo el esquema del resto de departamentos y en coordinación con el Webmaster [39](#page-22-0) . En muchas ocasiones es esta persona quien solicita los materiales a los encargados de los distintos departamentos y quien se encarga de colgarlos en la red. Es importante aportar documentos y actualizar contenidos.
- 14. Crear una **Weblog** de la **clase de Religión**. La persona titular va publicando opiniones que se recogen cronológicamente y el visitante de dicho Blog puede escribir sus comentarios. Ejemplo (ya mencionado en este trabajo) Weblog de la clase de Religión: <http://ticreliblog.blogspot.com/>
- 15. Hacer una **Web de la asignatura de la Religión** con un programa como Front page, Dreamweaver…

Una página Web de la asignatura de Religión ha de ser atractiva, fácil de usar y práctica, además debe estar permanentemente actualizada. Sugerimos a continuación algunas ideas para su composición:

- o Presentación de la asignatura
- o Contextualización
- o Objetivos que se pretende alcanzar.
- o Temario de contenidos y actividades de aprendizaje, enumerando los distintos temas y presentando un guión de sus apartados principales (incluso se podría diseñar una página Web para cada tema).

<span id="page-22-0"></span><sup>39</sup> Persona responsable del mantenimiento, diseño y aspectos técnicos de un "servidor" Web.

- o Documentos (apuntes de clase y esquemas temáticos)
- o Materiales didácticos varios
- o Actividades realizadas por los alumnos (de ese curso o de años anteriores)
- o Galería de imágenes
- o Actividades lúdicas (juegos, pasatiempos, humor)
- o Metodología y sistema de evaluación
- o Tablón de anuncios del profesor/a
- o E-Mail de contacto
- o Enlaces a foros y/o a Weblog de Religión.
- o Bibliografía específica
- o Enlaces a otras páginas Web de interés
- 16. Diseñar una **Web para los alumnos de Religión.** Un ejemplo de este tipo de actividad lo encontramos en: <http://www.guanchejoven.com.es/> Está creada por un equipo de profesores de Religión de la Delegación Diocesana de Enseñanza de Tenerife. Ha sido diseñada mediante la plataforma Moodle.

Podemos encontrar un comentario sobre la misma en la revista Religión y Escuela<sup>[40](#page-23-0)</sup>

Es normal que después de esta travesía haya "mareado" con el uso de las NN TT mi intención de fondo ha sido motivar, iluminar, incentivar la creatividad e impulsar la innovación metodológica en la clase de Religión.

En Su nombre echaremos las redes, en Su nombre nos lanzamos a la red, sabiendo que Él nos precede<sup>[41](#page-23-1)</sup>, incluso caminando sobre las aguas<sup>[42](#page-23-2)</sup>, y que "mar adentro" le seguimos anunciando y navegamos a su encuentro.

Córdoba, 12 noviembre de 2006

# **BIBIOGRAFÍA**

BRACHO LÓPEZ, R. (2006) Impacto inicial de la introducción del uso generalizado de las TIC en el IES AVERROES de Córdoba. Conclusiones. [http://www.juntadeandalucia.es/averroes/Centros](http://www.juntadeandalucia.es/averroes/centros-tic/14002984/archivos/repositorio/tic_averroes.pdf)[tic/14002984/archivos/repositorio/tic\\_averroes.pdf](http://www.juntadeandalucia.es/averroes/centros-tic/14002984/archivos/repositorio/tic_averroes.pdf)

ESPASA, A., FORNIELES, A., GUASK, T., MOMINÓ, J.M., SIGALÉS, C. (2003).

*"Proyecto Internet Cataluña (PIC)"*. Universidad Oberta de Catalunya. <http://www.uoc.edu/in3/pic/esp/pic31.html> Proyecto Internet Cataluña (PIC)

<span id="page-23-0"></span> $40$  La página web para los alumnos de la clase de Religión nº 197 febrero de 2006

<span id="page-23-1"></span><sup>41</sup> Mt 26, 32; 28, 7

<span id="page-23-2"></span> $42$  Mt 14, 25

La escuela en la sociedad red. Internet en el ámbito ed. No universitario. Informe de investigación documento síntesis: Marzo 2004 [http://www.uoc.edu/in3/pic/esp/pdf/PIC\\_Escoles\\_esp.pdf](http://www.uoc.edu/in3/pic/esp/pdf/PIC_Escoles_esp.pdf)

MAJÓ, Joan, MARQUÈS, Pere (2001) La revolución educativa en la era Internet. Barcelona: CissPraxis

MAJÓ, Joan. Nuevas tecnologías y educación. [http://www.uoc.es/web/esp/articles/joan\\_majo.html](http://www.uoc.es/web/esp/articles/joan_majo.html)

MARQUÉS GAELLS, PERE (2000-2006)

(Documentos publicados en 2000 o 2001 y revisados hasta 2006) Factores a considerar para una buena integración de las Tic en los centros <http://dewey.uab.es/pmarques/factores.htm> Impacto de la sociedad de la información en el mundo educativo <http://dewey.uab.es/pmarques/impacto.htm> Impacto de las TIC en educación <http://dewey.uab.es/pmarques/siyedu.htm> Las TIC y sus aportaciones a la sociedad <http://dewey.uab.es/pmarques/tic.htm> Los docentes: funciones, roles, competencias necesarias. Formación <http://dewey.uab.es/pmarques/docentes.htm> Nueva cultura, nuevas competencias para los ciudadanos. La Alfabetización Digital roles de los estudiantes hoy. <http://dewey.uab.es/pmarques/competen.htm>

PALOMO LÓPEZ, R. RUIZ PALMERO, J. SÁNCHEZ RODRIGUEZ, J. (2005) Las TIC como agentes de innovación educativa. Junta de Andalucía, Consejería de educación. Dirección General de Innovación Educativa y Formación del Profesorado.

PRATS MIQUEL ANGEL. 30 Actividades TIC para utilizar en el aula. Artículo publicado en Infonomia en la sección Reflexiones Educativas. [http://www.quadernsdigitals.net/index.php?accionMenu=hemeroteca.](http://www.quadernsdigitals.net/index.php?accionMenu=hemeroteca.DescargaArticuloIU.descarga&tipo=PDF&articulo_id=6873) [DescargaArticuloIU.descarga&tipo=PDF&articulo\\_id=6873](http://www.quadernsdigitals.net/index.php?accionMenu=hemeroteca.DescargaArticuloIU.descarga&tipo=PDF&articulo_id=6873)

Propuestas para la integración de las TIC y los medios de comunicación en la educación en el marco de la L.O.E. Acción Educativa [http://www.educacionenvalores.org/article.php3?id\\_article=318](http://www.educacionenvalores.org/article.php3?id_article=318)

SANTA MARÍA CONDE, ROSA Mª (2004) Educar en y con las tecnologías de la información y la comunicación. [http://www.educaweb.com/EducaNews/interface/asp/web/NoticiesMostrar.asp?](http://www.educaweb.com/EducaNews/interface/asp/web/NoticiesMostrar.asp?NoticiaID=173&SeccioID=301) [NoticiaID=173&SeccioID=301](http://www.educaweb.com/EducaNews/interface/asp/web/NoticiesMostrar.asp?NoticiaID=173&SeccioID=301)

SILLÓNIZ, ADOLFO · Revista "Religión y Escuela" Sección: Internet en el aula Nº 186 (2005) Cómo generar aplicaciones para la ERE: Clic y Hot Potatoes. Nº 187 (2005) Webquest y la caza del tesoro: aprender en grupo con Internet. Nº 194 (2005) La página Web del centro escolar como recurso didáctico. Nº 197 (2006) La página Web para los alumnos de la clase de Religión.